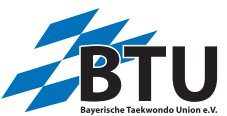

# Technische Information für die Videoaufnahme und den Video Upload

**Nordbayerische Technik Meisterschaft 2021 BTU Nachwchsmeisterschaft Technik 2 2021**

## Samstag 15. Mai 2021 - Online

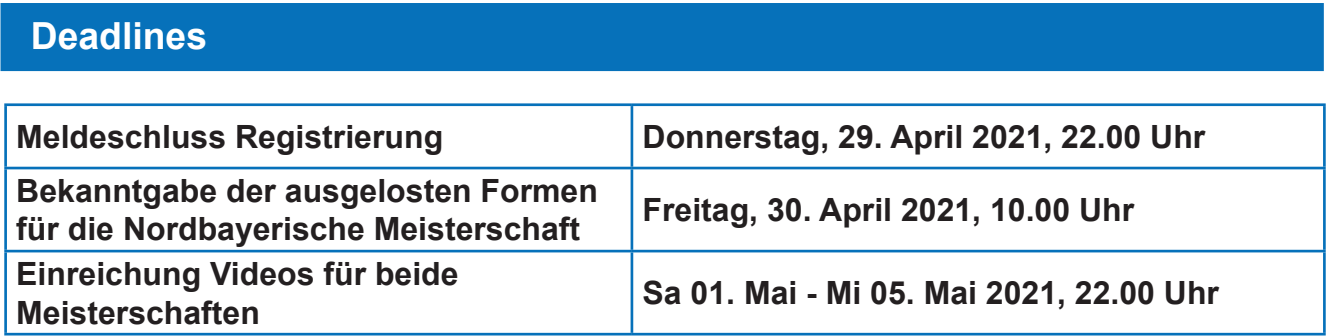

## **Videos für die Runden**

Es müssen bis zu 3 Videos, abhängig von der Anzahl der Runden, bereit gestellt werden. Findet aufgrund der Teilnehmerzahl eine Vorrunde statt, müssen 3 Videos für alle drei Runden hochgeladen werden.

Startet die Klasse mit dem Semifinale müssen 2 Videos für Semifinale und Finale hochgeladen werden. Gibt es nur ein Finale muss nur ein Video bereit gestellt werden.

**Video Vorrunde** mit einer Poomsae (ab 20 Sportler in der Klasse)

**Video Semifinale** mit einer Poomsae (mehr als 8 Sportler in der Klasse)

### **Nordbayerische Meisterschaft**

**Video Finale** mit zwei Poomsae mit maximal 60 Sekunden Pause zwischen den beiden Poomsae, beide Formen in einem Video

**Nachwuchsmeisterschaft**

**Video Finale** mit einer Poomsae

Für Freestyle muss **ein Video** mit einer Form eingereicht werden. Die Freestyle Form muss auf Matten durchgeführt werden!

#### **Bestimmungen zur Corona-Pandemie**

Bei der Videoaufnahme sind die zu diesem Zeitpunkt gültigen lokalen und nationalen Regeln und Bestimmungen zur Corona-Pandemie einzuhalten.

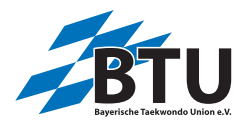

# **Videoformat**

#### **Format des Videos** Format **mp4 oder mov**

andere Formate werden nicht akzeptiert

## **Qualität des Videos**

minimal 720p, maximal HD-Format

## **Videogröße maximal 600 MB !!**

Die Videoaufnahme muss im **Querformat** sein.

## **Videoaufnahme**

### **Folgende Punkte müssen eingehalten werden:**

1) Die Poomsae kann im Raum oder im Freien aufgenommen werden.

2) Kleiderordnung (siehe Wettkampfkleidung)

3) Der Sportler muss beim Start frontal in Richtung Kamera stehen.

4) Die Form wird **ohne Einlauf und Auslauf** auf Video aufgenommen.

5) Der Sportler startet am Startpunkt. **Bei den Poomsae Einzelklassen muss der Startpunkt markiert werden.** 

6) **Bei der Nordbayerischen Meisterschaft Technik** startet und beendet der Wettkämpfer den Formenvortrag auf **Kommando**.

Bei der Nachwuchsmeisterschaft startet und beendet der Sportler den Formenvortrag selbständig. Der Formenname muss nicht angesagt werden.

7) Der Sportler muss während der ganzen Darbietung 100% im Bild sein.

8) Die Filmaufnahme so nah wie möglich machen, aber trotzdem sicherstellen, dass der Sportler während der ganzen Form im Bild ist.

9) Die Kamera bzw. der Filmer bleibt an einem Platz. Ist der Raum begrenzt, kann die Kamera leicht zur Seite geschwenkt werden. Kein Zoomen des Bildes.

10) Im Video sollen keine anderen Personen zu sehen sein, Ausnahme Para Poomsae, wenn der Sportler eine Hilfestellung benötigt.

#### **Nur Nordbayerische Meisterschaft:**

Für das Finale werden beide Poomsae hintereinander in einem Video aufgenommen. Die Sportler müssen während der Pause zwischen den beiden Poomsae die ganze Zeit auf dem Video zu sehen sein.

Es werden keine Videos akzeptiert, die für eine andere Meisterschaft aufgenommen wurden Wird das Video nachträglich verändert oder manipuliert, wird der Sportler disqualifiziert

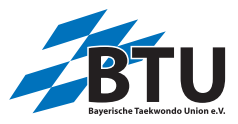

# **Technische Information Video Upload**

## **Video Upload Website**

# **www.bavarian-poomsae.de/index.php/upload-videos**

## **Registrierung**

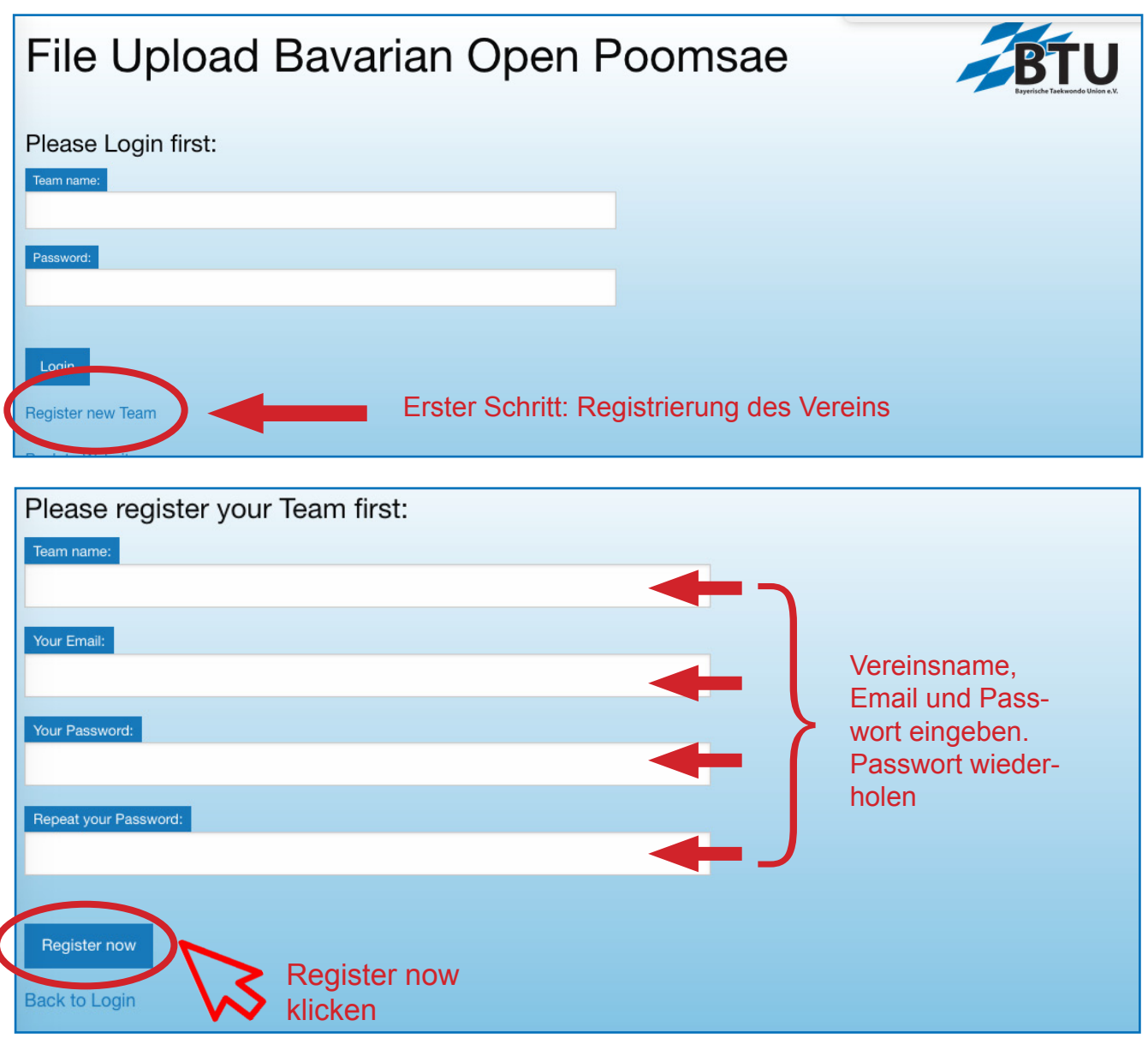

## Nach der Registrierung wird folgende Message im Browser angezeigt (Es wird keine Bestätigungsmail gesendet)

Congratulations your registration was successful. Back to Login screen

## **Login**

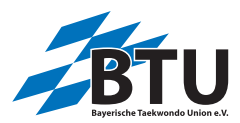

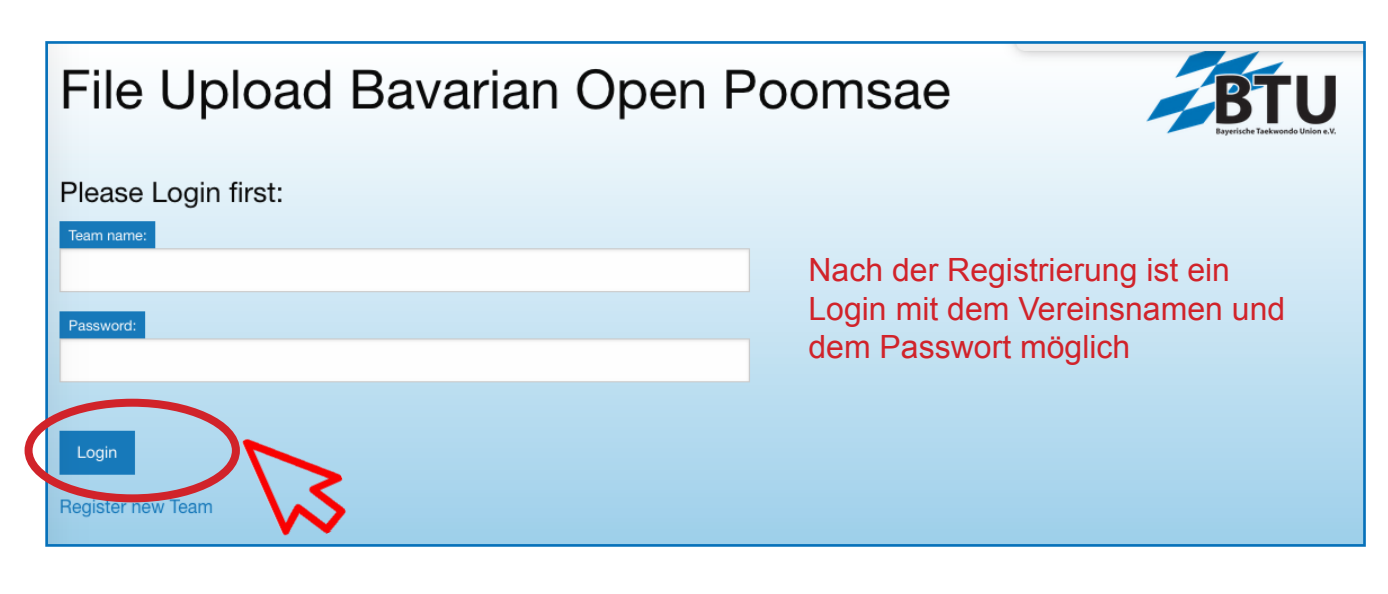

## **Upload Video**

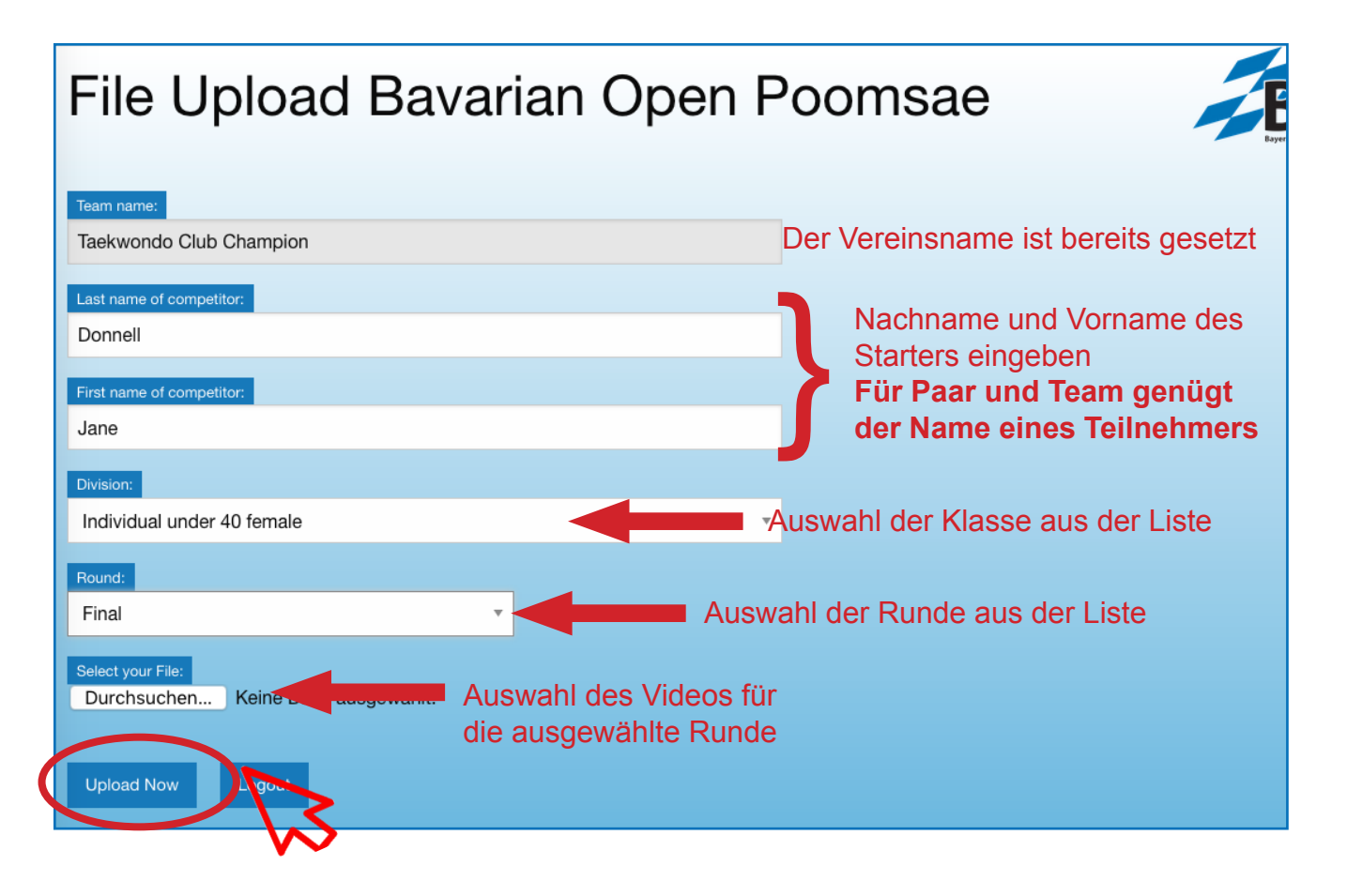

## **Das Video muss keine bestimmte Bezeichnung haben. Der Name wird beim Upload automatisch vergeben**

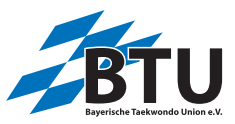

## **Wenn das Video hochgeladen ist, wird folgende Nachricht angezeigt**

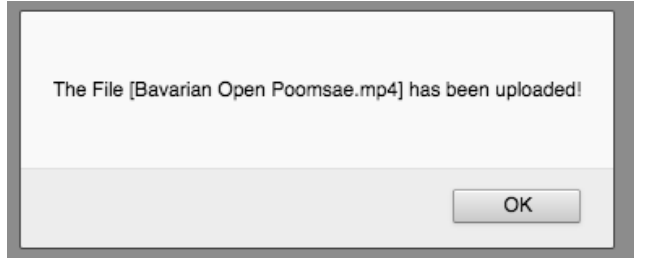

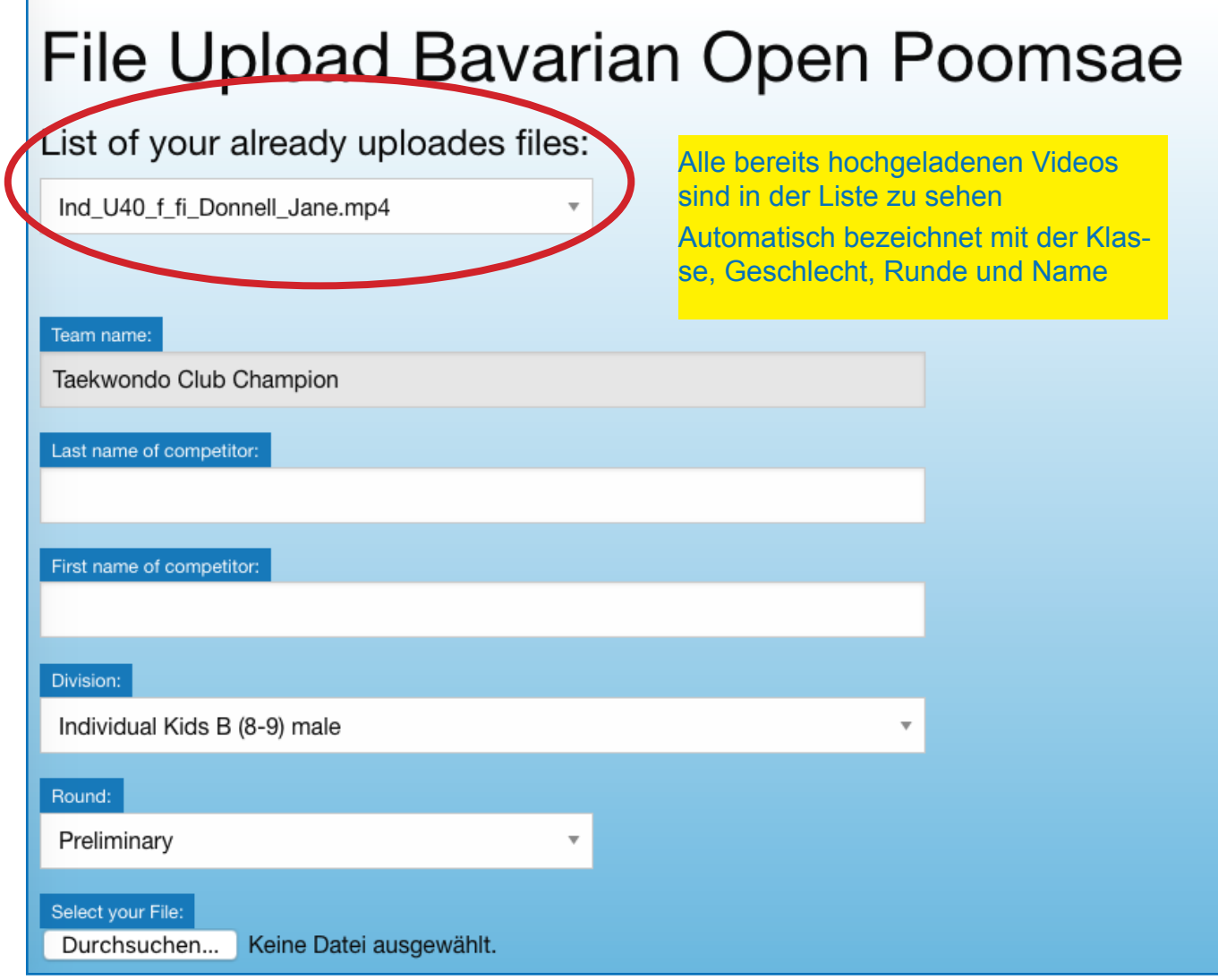

Dann kann das nächste Video hochgeladen werden. Für jede Runde muss das Video separat hochgeladen werden.

**Achtung:** das Video muss jeweils für die richtige Klasse und richtige Runde hochgeladen werden. Wird das Video für die falsche Runde oder Klasse hochgeladen, wird der Sportler disqualifiziert.